## Celestia klavye kısayolları

## Fare işlevleri

Sol tıklayıp sürükle: Görünümü yönlendir Sağ tıklayıp sürükle: Seçilen nesneyi gez Tekerlek: Geçerli seçiminize olan mesafeyi ayarla Sağ ve Sol tık aynı anda sürükle: Seçime olan mesafenizi ayarla Ctrl + Sol tık sürükle: Seçime olan mesafenizi ayarla Shift + Sol tık sürükle: Görüş alanını ayarla Tekerleğe tıkla: Görüş açısını 45 derece ve bir önceki açı arasında değiştirir Sol tık: Nesneyi seç Çift sol tık: Seçili öğeyi ortala

## Klavye ile gezinti komutları

Sağ tık: İçerik menüsünü aç

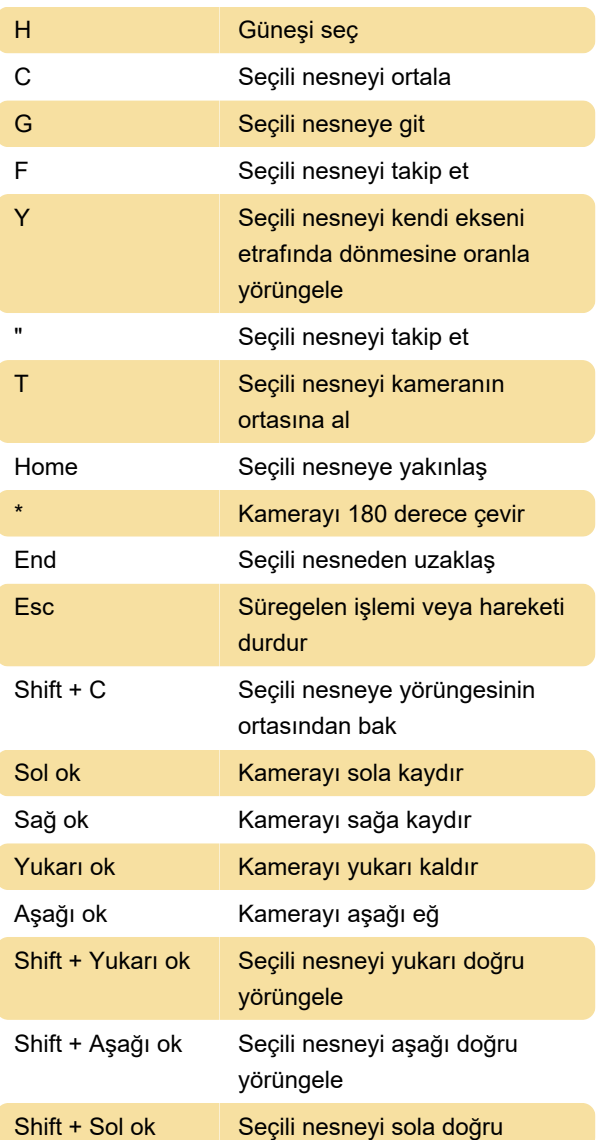

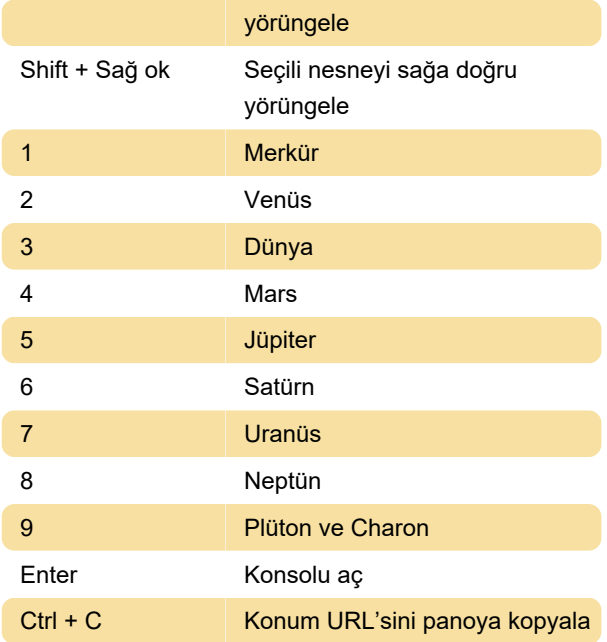

## Son değişiklik: 14.02.2021 18:23:38

Daha fazla bilgi için: [defkey.com/tr/celestia-klavye](https://defkey.com/tr/celestia-klavye-kisayollari)[kisayollari](https://defkey.com/tr/celestia-klavye-kisayollari)

[Bu PDF'yi özelleştir...](https://defkey.com/tr/celestia-klavye-kisayollari?pdfOptions=true)